# **SISTEM DETEKSI PNEUMONIA BERDASARKAN GAMBAR CHEST X-RAY MENGGUNAKAN METODE CNN DAN SVM**

#### **<sup>a</sup> Moch Alfin, <sup>b</sup>Fajar Astuti HermawatiMoch**

<sup>a</sup>Teknik Informatika, Universitas 17 Agustus 1945, Surabaya, Indonesia <sup>b</sup> Teknik Informatika, Universitas 17 Agustus 1945, Surabaya, Indonesia Email, [mochalfinalfafa@gmail.com,](mailto:mochalfinalfafa@gmail.com) fajarastuti@untag-sby.ac.id

#### **Abstrak**

Perkembang teknologi pengolahan citra digital sangat pesat sejalan dengan perkembangan teknologi komputer di segala bidang. Salah satu contoh pada bidang kehidupan yang memanfaatkan pengolahan citra digital di antaranya adalah bidang kesehatan. Pneumonia merupakan salah satu penyakit yang sangat terkenal dan sudah menyebabkan sebagian besar kematian di seluruh dunia contohnya ada 20% kematian pada balita diseluruh dunia. Penyebab terjadinya Pneumonia disebabkan oleh Virus dan bakteri yang masuk kedalam paru-paru manusia tepatnya dibagian *Alveoli* sehingga menyebabkan sel darah putih melawan benda asing tersebut seperti virus dan bakteri dan hal itu menyebabkan adanya carian pneumonia didalam paru-paru, Namun sulit untuk mendeteksi pneumonia hanya dengan melihat rontgen dada dengan mata telanjang, perlu berkunjung ke tenaga para ahli dan waktu yang relatif lama untuk mengetahui terindentifikasi pneumonia atau tidak. Tujuan dari penelitian ini cukup sederharna yaitu untuk menyederhanakan proses deteksi pneumonia untuk para ahli dan juga bagi para pemula. Penelitian ini menggunakan metode deep learing untuk pendeteksian pneumonia dengan menggunakan model *Convolutional Neural Networks (CNN)* sebagai ekstraksi fitur, model *Support Vector Machine* (SVM) untuk klasifikasinya, dan input berupa citra chest x-ray. Citra diekstraksi menggunakan fitur AlexNet dan fitur VGG19 yang kemudian dimasukkan ke dalam classifier untuk prediksi. Kesimpulan yang didapat dengan menerapkan teknik perbaikan kualitas gambar dengan meningkatkan ruang warna yang terbatas pada gambar chest x-ray dapat meningkatkan akurasi pada saat melakukan deteksi pneumonia, Ekstraksi fitur dengan model *AlexNet* lebih unggul atau lebih tinggi akurasi yang dimiliki dibandingkan dengan model *VGG-19* pada metode *Convolutional neural networks (CNN)* untuk ekstraksi fitur, dan Hasil Implementasi sebuah metode *Support Vector Machine (SVM)* pada klasifikasi memperoleh hasil akurasi rata-rata 86,25

**Kata kunci** : deteksi pneumonia, *Convolutional Neural Networks, AlexNet, VGG19, Support Vector Machine.*

#### *Abstract*

*The development of digital image processing technology is very rapid in line with the development of computer technology in all fields. One example in the field of life that utilizes digital image processing is the health sector. Pneumonia is a disease that is very well known and has caused most of the deaths worldwide, for example there are 20% of deaths in children under five worldwide. The cause of pneumonia is caused by viruses and bacteria that enter the human lungs to be precise in the alveoli section, causing white blood cells to fight against foreign objects such as viruses and bacteria and this causes a search for pneumonia in the lungs, but it is difficult to detect pneumonia just by looking at chest x-rays with the naked eye, it is necessary to visit experts and a relatively long time to find out if pneumonia is identified or not. The aim of this study is quite simple, namely to simplify the process of detection of pneumonia for experts as well as for beginners. This study uses the deep learing method to detect pneumonia using the Convolutional Neural Networks (CNN) model as feature extraction, the Support Vector Machine (SVM) model for its classification, and input in the form of a chest x-ray image. The image is extracted using the AlexNet feature and the VGG19 feature which is then entered into a classifier for prediction. The* 

*conclusions obtained by applying image quality improvement techniques by increasing the limited color space on chest x-ray images can improve accuracy when detecting pneumonia, feature extraction with the AlexNet model is superior or has higher accuracy compared to the VGG-19 model on the Convolutional neural networks (CNN) method for feature extraction, and the results of the implementation of a Support Vector Machine (SVM) method on the classification obtained an average accuracy result of 86.25.*

*Keywords: pneumonia detection, Convolutional Neural Networks, AlexNet, VGG19, Support Vector Machine.*

# **1. PENDAHULUAN**

Perkembangan dari Pengolahan citra digital saat ini telah berkembang sangat pesat akibat perkembangan teknologi komputer di segala bidang. Salah satu contoh pada bidang kehidupan yang membutuhkan pengolahan citra digital adalah bidang kesehatan. Saat ini sudah banyak pemanfaatan pengolahan citra untuk bidang kesehatan seperti segmentasi untuk membedakan bagian dari sel darah, deteksi kerusakan pada organ tubuh manusia, hingga deteksi tumor yang terdapat pada tubuh manusia. Semua itu merupakan hasil dari pemanfaatan perkembangan dari pengolahan citra digital pada bidang kesehatan.

*Image processing* merupakan suatu teknologi yang digunakan untuk mengolah suatu gambar dengan memanfaatkan teknologi komputer. Saat ini *Image processing* sering digunakan untuk proses *deep learning.* Salah satu metode deep learning yang digunakan ialah Convolution Neural Network (CNN) yang memiliki struktur yang berlapis-lapis. penggunaan model *deep learning* telah berkontribusi pada bidang biomedis [1].

Pneumonia adalah peradangan yang terjadi didalam paru-paru yang disebut alveoli yang disebabkan oleh bakteri dan virus. Saat benda asing tersebut memasuki paru-paru, sel darah putih melakukan perlawanan yang menyebabkan pembengkakan didalam paru-paru. sehingga alveoli dipenuhi dengan cairan pneumonia. gejala yang disebabkan oleh pneumonia ialah kesulitan bernafas, batuk, hingga demam. Jika gejala awal tidak segera ditangani, menyebabkan infeksi pneumonia dapat menyebar ke seluruh tubuh dan mengakibatkan kematian dikarenakan akibat ketidakmampuan untuk bertukar gas di paru-paru [2].

Pneumonia disebabkan oleh kuman *Pneumoccocus*, *streptococcus*, *staphylococcus* dan virus. Penderita pneumonia merasakan gejala demam, batuk, menggigil, sakit kepala, dan sesak napas. Manusia yang menginjak usia diatas 65 tahun sangat rentan terserang pneumonia dan rentan pula menyerang manusia yang memiliki masalah pada kesehatan. Penyakit pneumonia menjadi penyebab utama kematian balita di dunia yang mencapai 20% dari kematian anak yang disebabkan oleh pneumonia. Pada tahun 2007 kematian yang disebabkan pneumonia yang berada di Negara Indonesia mencapai 15,5% dan merupakan pembunuh urutan kedua [3]

Chest x-ray merupakan hasil rongsen dada yang digunakan untuk diagnosis penyakit pada paru-paru yang didapati dari tembakan sinar x. Chest x-ray digunakan untuk fasilitas membangun sistem diagnosa berbantuan komputer (CAD) dengan menggunakan deep learning [4].

metode yang dapat digunakan untuk proses deteksi Pneumonia ialah *Convolutional Neural Network (CNN)* dengan model AlexNet dan VGG-19 yang digunakan untuk proses ekstraksi fitur. Sementara itu untuk klasifikasinya menggunakan model *Support Vector Machine (SVM.*

AlexNet adalah model dari CNN yang terdiri dari lapisan *convolutional, pooling, dan fully connected layers,* input dari citra saat menggunakan AlexNet ialah 227 x 227, Hasil akurasi tertinggi menggunakan CNN model AlexNet yaitu 92.31%. Sementara itu VGG-19 terdiri dari 16 layer yang bersifat *convolutional* dan 3 sisanya *fully connected layers,* dengan citra input berukuran 224 x 224 *Support Vector Machine (SVM)* mencari *hyperplane* yang memisahkan data positif dari data negatif dengan margin yang maksimum, tentunya dilapangan data tidak selalu linear sehingga dalam SVM

terdapat perubahan dimensi ruang baru yang dinamakan *Kernel Trik*. Hasil akurasi tertinggi menggunakan CNN model VGG-19 yaitu 94.84 % [1].

ImageNet merupakan dataset yang terdiri lebih dari 15 juta label gambar yang bersesolusi tinggi dalam 22,000 kategori. Gambar tersebut dikumpulkan lalu diberi label. imageNet terdiri dari variable resolusi gambar dan memiliki gambar yang nantinya digunakan untuk proses training dan testing [5]

Dalam proses deteksi penyakit pneumonia ini menggunakan metode *Convolutional Neural Network* (CNN) dengan model AlexNet, model VGG-19, dan *Support Vector Machine* (SVM). Sebelum diproses menggunakan CNN, gambar chest x-ray diproses terlebih dahulu dengan *image processing* untuk meningkatkan kualitas gambar. Harapanya dengan menggunakan teknik *image processing* dapat meningkatkan akurasi, dan tentunya dengan meningkatnya akurasi yang disebabkan oleh teknik *image processing*  berkemungkinan besar juga output memiliki nilai akurasi yang lebih tinggi. Sistem ini akan mengolah input gambar chest x-ray dan memberikan hasil apakah dari gambar chest x-ray tersebut terindifikasi pneumonia atau tidak dan terdapat *konfiden level* pada tiap citra yang dideteksi.

### **2. METODE PENELITIAN**

Penelitian deteksi pneumonia ini dapat dilihat pada Gambar 1. Dimulai dari tahap pengumpulan dataset hingga tahap klasifikasi dan pengujian. Secara garis besar deteksi penumonia memanfaatkan CNN dan SVM untuk memperoleh hasil dan konfiden level pada citra chest x-ray, untuk menciptakan akurasi yang lebih tinggi melakukan proses *imageprocessing* terhadap citra sebelum di ekstraksi dan di klasifikasi.

### **2.1 Pengumpulan Data**

Pengumpulan data merupakan tahapan untuk mengumpulkan data-data yang dibutuhkan untuk penelitian ini. Pada penelitian ini menggunakan dataset dari github Joseph Paul Cohen dan kaggle.com. Joseph Paul Cohen merupakan rekan postdoktoral di Mila dan University of Montreal. Sedangkan kaggle.com merupakan situs website dan platform untuk membuat model terbaik untuk menganalisa dan memprediksi suatu dataset. Dataset dari kaggle diberikan oleh suatu perusahaan dengan deskripsi masalag tertentu, dan ternyata didalam situs kaggle juga terdapat foto rontgen baik normal maupun terinfeksi pneumonia. Data tersebut didapatkan dengan cara mengunduhnya di alamat *url* untuk Kaggel.com dan Github.com. Setelah dataset terkumpulkan, langkah selanjutnya yaitu mengkelompokan dataset sesuai kelas yang di uji. Kelas tersebut antara lain NORMAL, PNEUMONIA BAKTERI, PNEUMONIA COVID, PENUMONIA VIRUS. Dataset tersebut berupa citra *grayscale*. Tujuan dari pengelompokan dataset untuk proses klasifikasi.

### **2.2 Tahap Image Processing**

Proses pertama adalah mengolah input berupa gambar chest x-ray yang diperoleh dari dataset. Gambar chest x-ray cenderung memiliki ruang warna yang terbatas sehingga gambar tidak menunjukan perbedaan di bagian tepi atau di bagian di mana fitur tertentu mungkin terdeteksi. gambar tersebut diolah dengan menerpakan beberapa langkah seperti peningkatan brightening, peningkatan kontras, dan peningkatan skema warna pada gambar input.

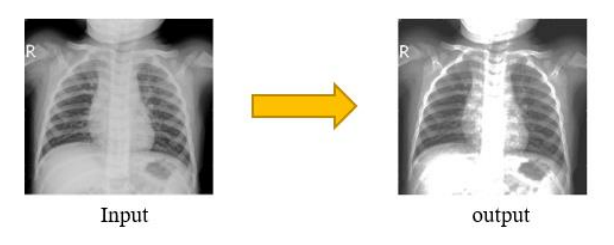

**Gambar 1.** Tahap *imageprocessing*

Gambar 1 membandingkan citra input sebelum di proses dengan menggunakan *imageprocessing* dan sesudah menggunakan *imageprocessing*. Alur proses ini terdapat pada Gambar 2.

Setelah citra diinputkan, maka akan diproses dengan menggunakan peningkatan *brightening* yaitu dengan menggunakan tekink parsing pada setiap piksel gambar, kemudian meningkatkan masing-masing nilai merah, hijau, dan biru (RGB) dengan konstanta. Menggunakan *gamma* dan *konstanta* yang masing-masing diberikan nilai 0.99 dan 1. Kemudian *konstanta* dikalikan dengan citra input dan dipangkatkan *gamma*. Keluaran dari tahap ini akan menjadi input untuk tahap peningkatan kontras. Hasil dari tahap ini dapat dilihat pada Gambar 3.

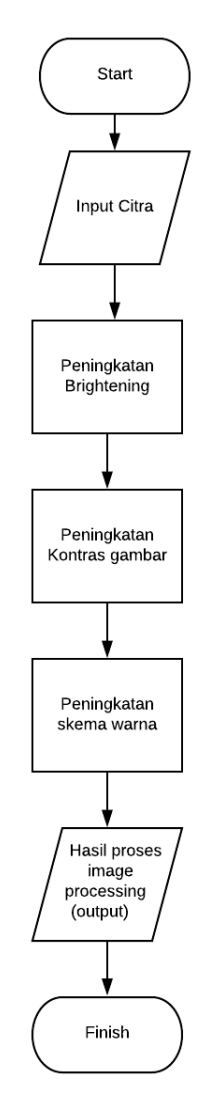

**Gambar 2**. Proses *imageprocessing*

.

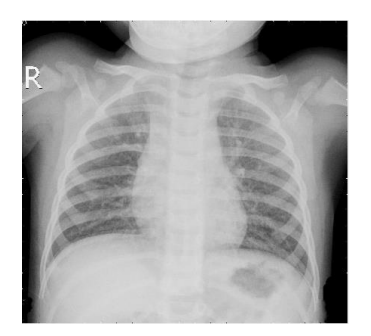

#### **Gambar 3.** Hasil keluaran dari tahap peningkatan brightening

Setelah proses peningkatan *brightening* dilakukan, selanjutnya tahap peningkatan kontras gambar. Pada tahap peningkatan kontras ini gambar input yang didapat dari hasil output tahap peningkatan *brightening* diproses dengan meningkatkan kontras gambar, untuk meningkatkan kontras gambar menggunakan *imadjust* yaitu melakukan pemerataan *histogram adaptif* terbatas pada wilayah data kecil dari seluruh gambar. Kemudian didalam *imadjust* terdapat fungsi *stretchlim* dan diberikan nilai keabuan dan ketinggian nilai putih masing masing 0.05 dan 0.95. Peningkatan kontras dapat dibatasi untuk menghindari penguatan noise yang mungkin ada pada gambar. Keluaran dari tahap ini akan menjadi input untuk tahap peningkatan skema warna. Hasil dari tahap ini dapat dilihat pada Gambar 4.

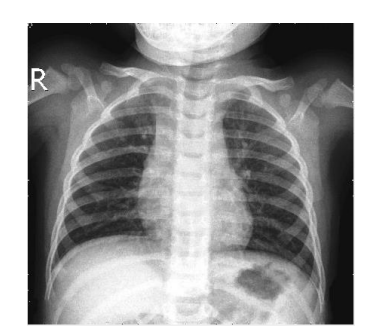

**Gambar 4.** Hasil keluaran dari tahap peningkatan kontras

Tahap terakhir ialah peningkatan skema warna. tahap ini merupakan proses terakhir, dimana nilai rata-rata dari R,G,dan B didapat dari gambar, kemudian semua nilai RGB masingmasing dikalikan dengan nilai rata-rata yang untuk memperluas dan meningkatkan nilai keseluruha. Citra input yang didapat dari output tahap peningkatan kontras diproses dengan mengubah citra tersebut kedalam bentuk RGB dahulu, kemudian masing-masing setiap warna R, G, dan B ditambahkan nilai 5. Keluaran dari tahap ini merupakan hasil akhir dari proses *imageprocessing*, dan digunakan sebagai inputan dari proses ekstraksi fitur. Hasil dari tahap ini dapat dilihat pada Gambar 5.

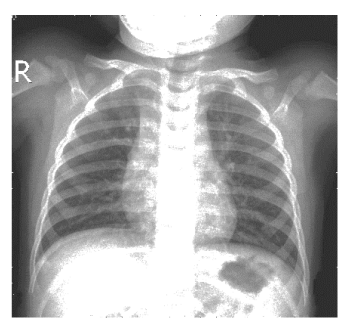

**Gambar 5.** Hasil keluaran dari tahap peningkatan skema warna

### **2.3 Tahap Ekstraksi Fitur**

Tahap ekstraksi fitur adalah tahap menerapkan CNN dengan arsitektur VGG-19 dan Alexnet. Gambar yang sebelumnya di proses dengan *imageprocessing* dijadikan sebagai input dan menjadi input untuk layer selanjutnya. Kemudian diproses dengan *pooling layer* untuk mengurangi jumlah parameter. Setelah dari *pooling layer* diproses dengan *Fully connected layer* untuk meratakan satu *vektor* dari *layer* sebelumnya. Pada VGG-19 ini digunakan untuk mengurangi jumlah parameter dalam *deep newtork.* Susunan arsitektur dari CNN fitur Alexnet terdapat pada Tabel 1 dan VGG19 pada Tabel 2

| No             | Nama   | Jenis           | Ukuran              |
|----------------|--------|-----------------|---------------------|
|                | Layer  | Layer           |                     |
| 1              | 'data' | Image           | 227x227x3           |
|                |        | Input           | with<br>images      |
|                |        |                 | 'zerocenter'        |
|                |        |                 | normalization       |
| $\overline{2}$ | 'conv  | Convoluti       | 11x11x3<br>96-      |
|                | 1,     | $\mathfrak{O}n$ | convolutions        |
|                |        |                 | with stride $[4 4]$ |
|                |        |                 | and padding [0 0    |
|                |        |                 | 0 01                |
| N <sub>o</sub> | Nama   | Jenis           | Ukuran              |
|                | Layer  | Layer           |                     |
| 3              | 'relu' | ReLu            | ReLu                |
| 4              | 'norm  | Cross           | Channel<br>Cross    |
|                | $1$ ,  | Channel         | Normalization       |
|                |        | <i>Normaliz</i> | with 5 channel      |
|                |        | ation           | per element         |

**Tabel 1.** Susunan Arsitektur CNN fitur AlexNet

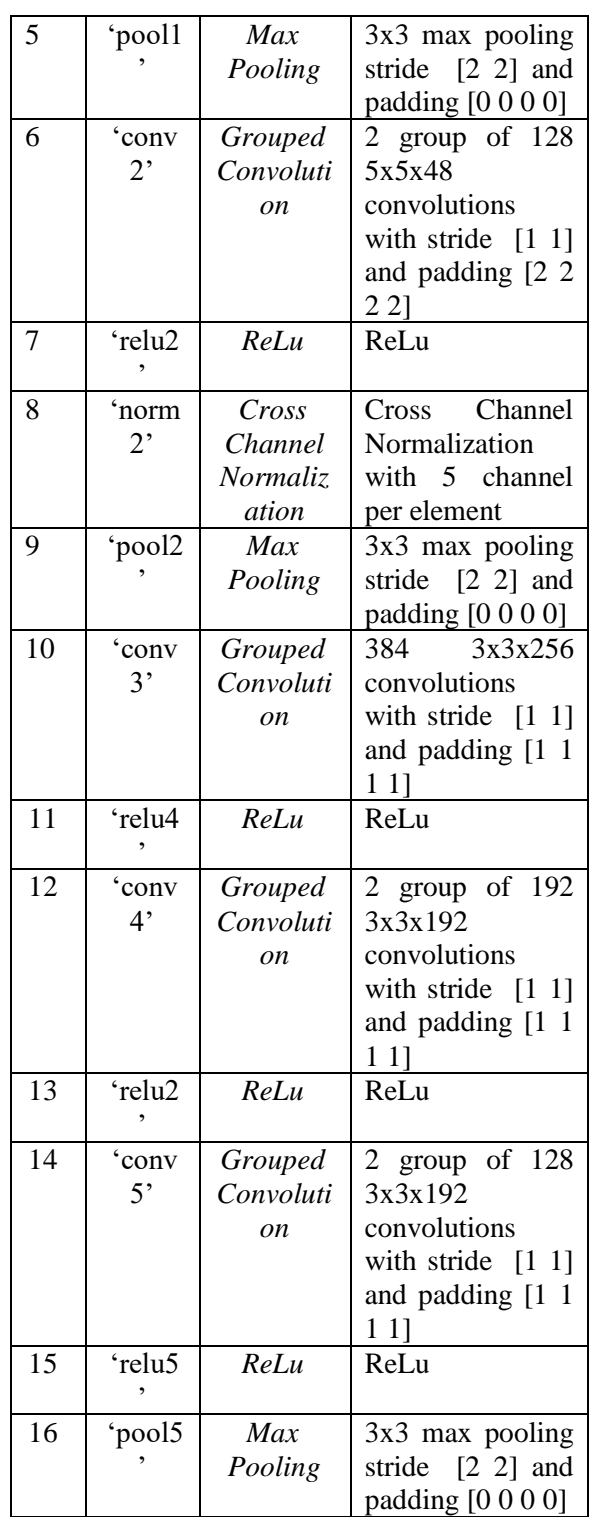

| No             | Nama         | Jenis Layer        | Ukuran               |
|----------------|--------------|--------------------|----------------------|
|                | Layer        |                    |                      |
| $\mathbf{1}$   | 'input'      | Image              | 224x224x3            |
|                |              | <b>Input</b>       | images with          |
|                |              |                    | 'zerocenter'         |
|                |              |                    | normalization        |
| $\overline{2}$ | 'convl 1'    | Convoluton         | 3x3x3<br>64          |
|                |              |                    | convolutions         |
|                |              |                    | with stride [1       |
|                |              |                    | 11<br>and            |
|                |              |                    | padding [1 1 1       |
|                |              |                    | 11                   |
| 3              | 'relu1 1'    | ReLu               | ReLu                 |
| $\overline{4}$ | 'conv1 2'    | Convoluton         | 3x3x64<br>64         |
|                |              |                    | convolutions         |
|                |              |                    | with stride [1       |
|                |              |                    | 11<br>and            |
|                |              |                    | padding [1 1 1       |
|                |              |                    | 11                   |
| 5              | 'relul 2'    | ReLu               | ReLu                 |
| 6              | 'pool1'      | Max                | 2x2<br>max           |
|                |              | Pooling            | pooling with         |
|                |              |                    | stride $[2 \ 2]$     |
|                |              |                    | and padding          |
|                |              |                    | [0 0 0 0]            |
| 7              | 'conv2 1'    | Convoluton         | $128 \quad 3x3x64$   |
|                |              |                    | convolutions         |
|                |              |                    | with stride [1       |
|                |              |                    | 1]<br>and            |
|                |              |                    | padding [1 1 1<br>11 |
|                |              |                    |                      |
| 8<br>9         | 'relu2 1'    | ReLu<br>Convoluton | ReLu<br>128 3x3x128  |
|                | 'conv2 2'    |                    | convolutions         |
|                |              |                    | with stride [1       |
|                |              |                    | 1]<br>and            |
|                |              |                    | padding [1 1 1       |
|                |              |                    | 11                   |
| 10             | 'relu2 2'    | ReLu               | ReLu                 |
| 11             | 'pool2'      | Max                | 2x2<br>max           |
|                |              | Pooling            | pooling with         |
|                |              |                    | stride $[2 \ 2]$     |
|                |              |                    | and padding          |
|                |              |                    | [0 0 0 0]            |
| 12             | 'conv $3$ 1' | Convoluton         | 256 3x3x128          |
|                |              |                    | convolutions         |
|                |              |                    | with stride [1       |
|                |              |                    | 11<br>and            |
|                |              |                    |                      |

padding [1 1 1 1] 13 'relu3\_1' *ReLu* ReLu 14 'conv3\_2' *Convoluton* 256 3x3x256 convolutions with stride [1 1] and padding [1 1 1 1] 15 'relu3\_2' *ReLu* ReLu 16 'conv3\_3' *Convoluton* 256 3x3x256 convolutions with stride [1 1] and padding [1 1 1 1] 17 'relu3\_3' *ReLu* ReLu 18 'conv3\_4' *Convoluton* 256 3x3x256 convolutions with stride [1 1] and padding [1 1 1 1]<br>ReLu 19 'relu3\_4' *ReLu* ReLu 20 'pool3' *Max Pooling* 2x2 max pooling with stride [2 2] and padding [0 0 0 0] 21 'conv4\_1' *Convoluton* 512 3x3x256 convolutions with stride [1 1] and padding [1 1 1 1] 22 'relu4\_1' *ReLu* ReLu 23 'conv4\_2' *Convoluton* 512 3x3x512 convolutions with stride [1] 1] and padding [1 1 1 1] 24 'relu4\_2' *ReLu* ReLu 25 | 'conv4\_3' | *Convoluton* | 512 3x3x512 convolutions with stride [1 1] and padding [1 1 1 1] 26 'relu4\_3' *ReLu* ReLu

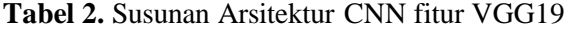

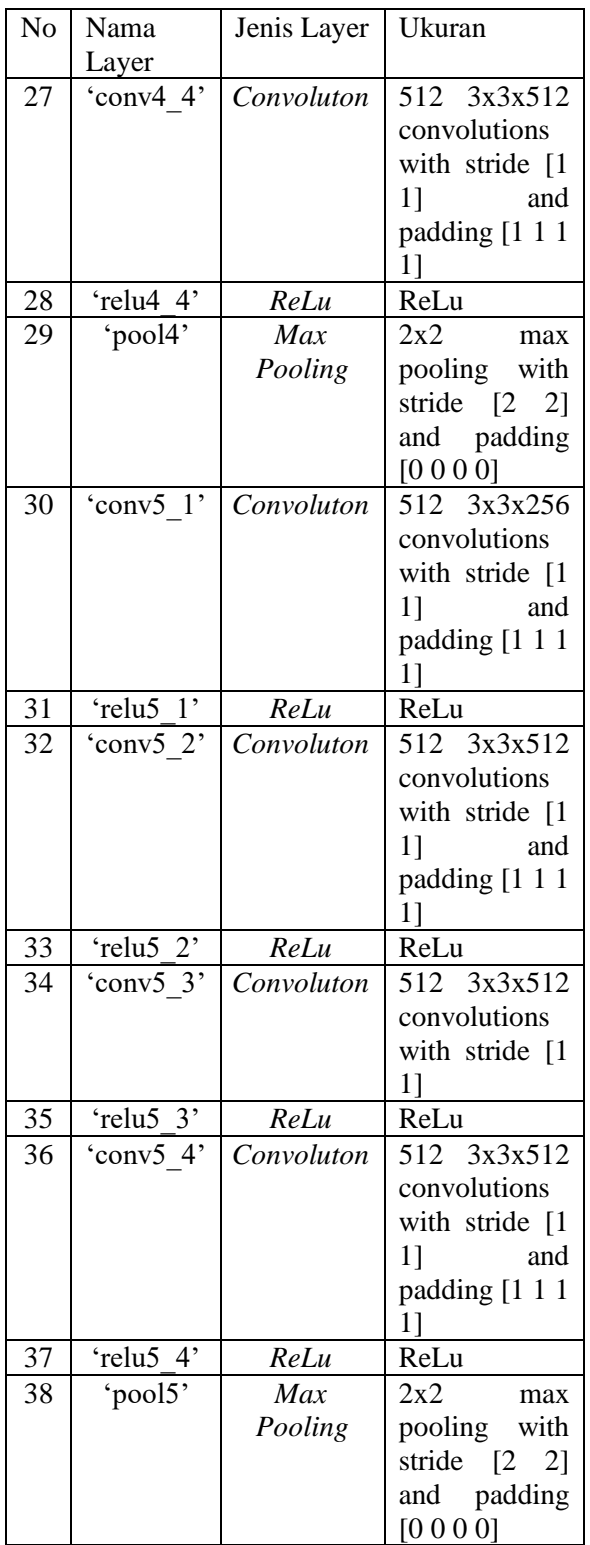

Berdasarkan arsitektur yang terdapat pada CNN fitur Alexnet dan VGG19 menggunakan pool5 untuk proses klasifikasi. Sementara itu layer

pool5 pada Alexnet dan VGG19 terdapat pada gambar 6.

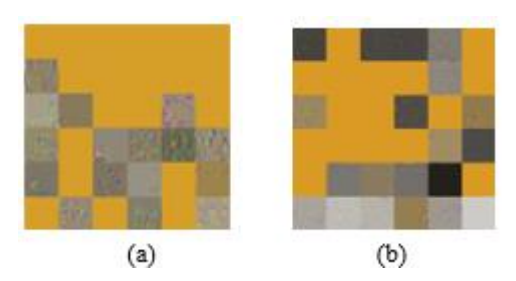

**Gambar 6.** (a) *Layer pool5* Alexnet, (b) *Layer pool5* VGG19

#### **2.4 Tahap Klasifikasi**

Tahap klasifikasi ini dimulai dari citra input sebanyak 3507 gambar, kemudian melewati ekstraski fitur dari *pool1* hingga *pool5*, pada SVM sendiri menggunakan feitcecoc mdl mendapati nilai vektor dari 3507 gambar dan dikelompokan menjadi empat kelas yaitu kelas Normal, Bakteri, Covid, dan Virus. Kemudian menggunakan fungsi predict untuk mengetahui kemungkinan bahwa citra berasal dari kelas yang sudah dikelompokan sebelumnya dengan menggunakan fungsi predct dengan nama variable label. Kemudian menggunakan fungsi untuk mencari skor maksimum diantara semua kelas berdasarkan hasil dari kemungkinan yang didapat dari predict sebelumnya dengan mencari nilai maksimum dari probabilitas *posterior* kelas. Fungsi untuk mencari nilai maksimum ini sendiri adalah vektor kolom dengan jumlah baris yang sama dengan jumlah kelas, sementara itu elemen yang terkandung bernilai positif. Untuk mempermudahnya, peneliti memberi nama variable pencarian nilai maksimum tersebut dengan nama skor, setelah nilai skor didapat yang paling maksimum, selanjutnya memproses nilai tersebut dengan *eksponen*, yaitu dikalikan dengan *eksponen*. Hasil dari proses tersebut akan menjadi *konfiden level*.Tahap klasifikasi menggunakan *pool5* ini dapat dilihat pada Gambar 7.

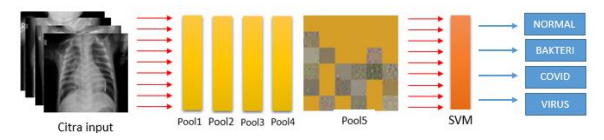

**Gambar 7.** Proses Klasifikasi menggunakan *Pool5*

#### **2.5 Integrasi Sistem**

Integrasi sistem adalah tahap dimana peneliti melakukan integrasi antara tahap-tahap yang telah dibuat dimasukan kedalam Matlab R2020 yang digunakan untuk klasifikasi pneumonia

#### **2.6 Pengujian Sistem**

Pengujian sistem adalah tahap dimana peneliti melakukan pengujian terhadap sistem yang telah dibuat, yaitu menguji teknik perbaikan kualitas gambar dengan membandingkan akurasi sebelum diterapkannya teknik perbaikan kualitas gambar dan setelah diterapkannya teknik perbaikan kualitas gambar, dan menguji pretrained dengan melakukan uji coba citra chest x-ray kedalam sistem yang sudah training dan disimpan. Pengujian dilakukan sebanyak 20 citra uji yang berbeda pada setiap masing-masing kelas. Pengujian dilakukan dengan tujuan memperoleh *konfiden level* dan hasil klasifikasi pada citra yang diuji. Pengujian akan dilakukan seperti pada Tabel 3.

**Tabel 3.** Pengujian klasifikasi dan konfiden level

| <b>INPUT</b> |           | <b>OUTPUT</b>            |                         |                |
|--------------|-----------|--------------------------|-------------------------|----------------|
| Citra        | Kela<br>S | Hasil<br>klasifi<br>kasi | Confide<br>nce<br>Level | Kesim<br>pulan |
| Citra 1      |           |                          |                         |                |
| Citra 2      |           |                          |                         |                |
| Citra 3      |           |                          |                         |                |
| Citra        |           |                          |                         |                |
| Citra n      |           |                          |                         |                |

### **3. HASIL DAN PEMBAHASAN**

Hasil yang diperoleh berdasarkan pembahasan pada bab sebelumnya didapatkan :

### **3.1 Tahap Ekstraksi Fitur Dan Klasifikasi Menggunakan AlexNet Pada Citra Yang Belum Di Proses Dengan ImageProcessing**

Pada tahap ekstraksi fitur AlexNet menggunakan citra yang belum di proses, tujuannya untuk mendapatkan perbandingan

dengan citra yang belum diproses dan yang sudah diproses ketika diproses oleh AlexNet. Dari hasil perbandingan, nantinya diambil dengan nilai akurasi tertinggi. Tabel 4 merupakan hasil dari *function model* atau *Mdl* yang ada di matlab untuk *optimalisasi* yang terdiri 30 tahap evaluasi

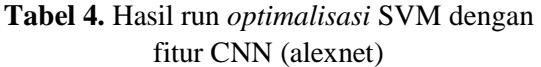

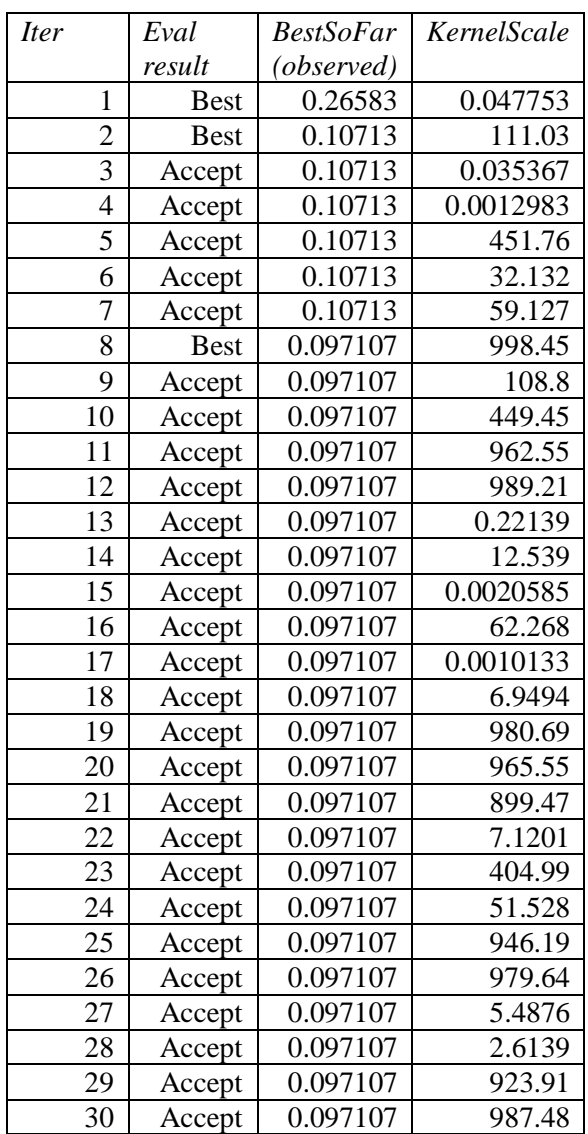

Pada Tabel 4 menjelaskan program memproses *function model* atau *Mdl* yang ada di matlab untuk *optimalisasi* yang terdiri 30 tahap evaluasi

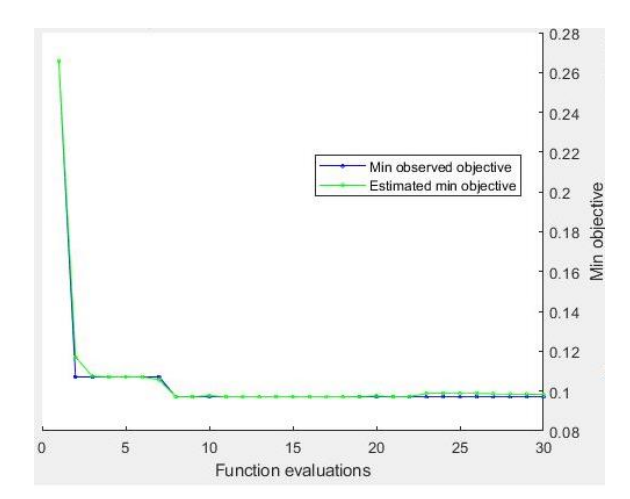

**Gambar 8**. *Min objective Vs Number of function evaluations*

Pada Gambar 8 merupakan hasil pengujian mengunakan model dengan data test yang bisa dilihat pada Tabel 4.

### **Tabel 5.** Hasil run SVM dengan fitur CNN (Alexnet)

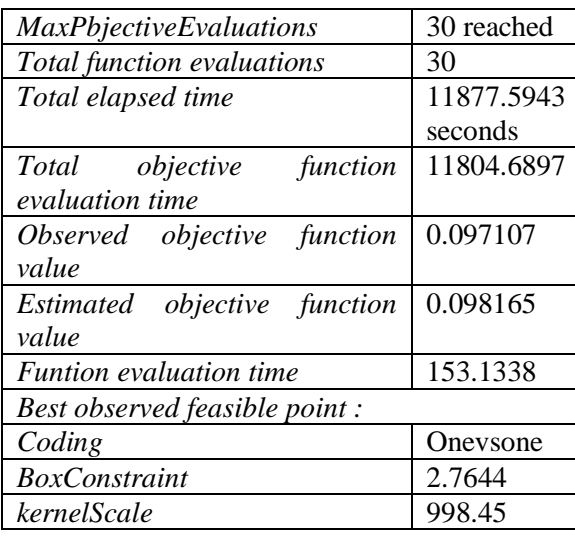

Pada Tabel 5 merupakan hasil setelah proses dari 30 tahap *optimalisasi* model atau *Mdl* yang terdapat beberapa informasi seperti total *objective function evaluation time* nya.

|                       | <b>NORMAL</b>     |             |           |  |  |
|-----------------------|-------------------|-------------|-----------|--|--|
| ClassNa               | PNEUMONIA BAKTERI |             |           |  |  |
| mes                   | PNEUMONIA COVID   |             |           |  |  |
|                       | PNEUMONIA VIRUS   |             |           |  |  |
|                       |                   | <b>Bias</b> | $-1.6372$ |  |  |
|                       | binaryLearner     | kernel      | 998.45    |  |  |
|                       | s[11]             | Scale       | 15        |  |  |
|                       | binaryLearner     | <b>Bias</b> | $-1.4903$ |  |  |
|                       | s[11]             | kernel      | 998.45    |  |  |
|                       |                   | Scale       | 15        |  |  |
|                       | binaryLearner     | <b>Bias</b> | $-2.0571$ |  |  |
|                       | s[11]             | kernel      | 998.45    |  |  |
| binaryL               |                   | Scale       | 15        |  |  |
| earners<br>$6x1$ cell | binaryLearner     | <b>Bias</b> | $-0.8667$ |  |  |
|                       | s[11]             | kernel      | 998.45    |  |  |
|                       |                   | Scale       | 15        |  |  |
|                       | binaryLearner     | <b>Bias</b> | $-1.7747$ |  |  |
|                       | s [1 1]           | kernel      | 998.45    |  |  |
|                       |                   | Scale       | 15        |  |  |
|                       | binaryLearner     | <b>Bias</b> | 0.6250    |  |  |
|                       | s[11]             | kernel      | 998.45    |  |  |
|                       |                   | Scale       | 15        |  |  |
| Kernel                | Linear            |             |           |  |  |
| function              |                   |             |           |  |  |
| Accurac               | 0.8226            |             |           |  |  |
|                       |                   |             |           |  |  |

**Tabel 6.** Tipe dan Model Klasifikasi *Ecoc* pada fitur ekstrasi Alexnet

Pada Tabel 6 menjelaskan pengujian menggunakan model dengan data test dan menghasilkan akurasi yang diperoleh 82.26%,

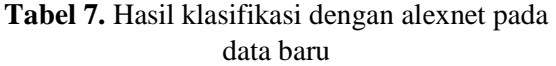

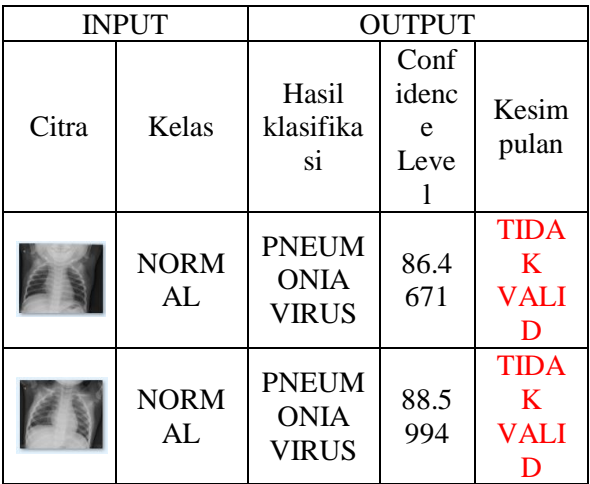

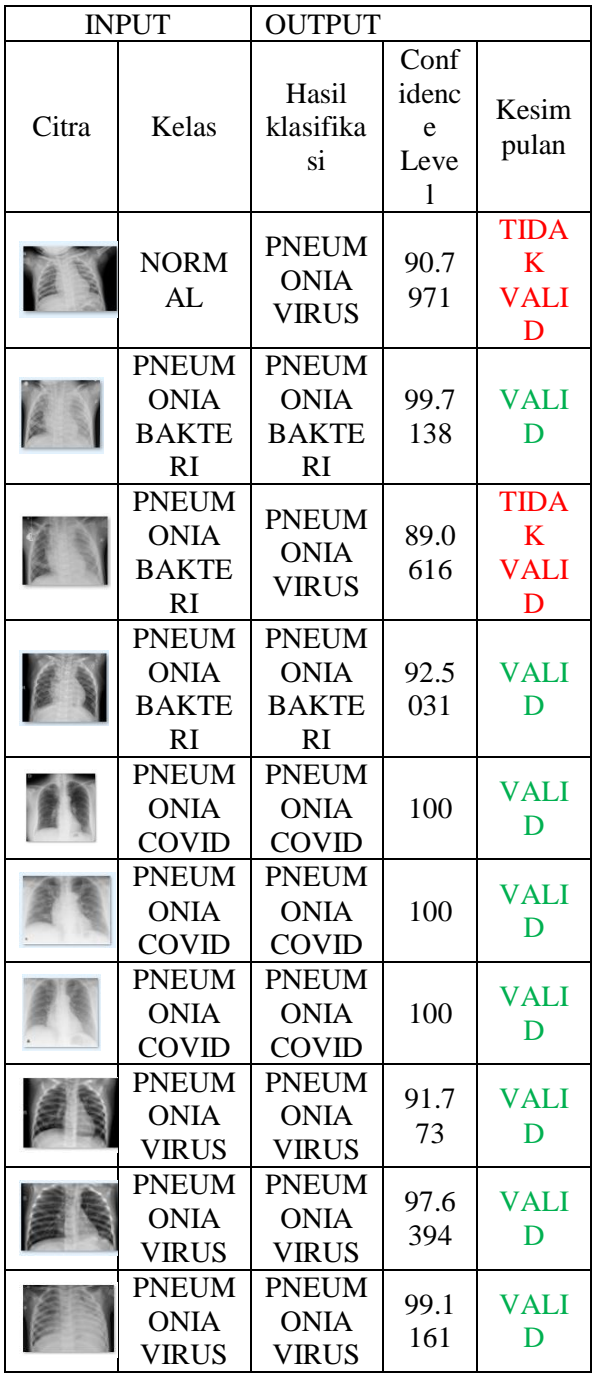

Pada Tabel 7 merupakan rangkuman dan diperoleh jumlah data valid sebanyak 59, dan jumlah data yang tidak valid sebanyak 21. Dengan demikian persentase yang diperoleh :  $\text{persontase} = \frac{\text{jumlah data valid}}{\text{jumlah data keseluruhan}} \times 100$ persentase  $=\frac{59}{28}$  $\frac{39}{80}$  x 100

persentase =  $0,7375 \times 100$ persentase  $= 73,75 %$ 

**Tabel 8.** Hasil klasifikasi dengan alexnet pada data train

|       | <b>INPUT</b>                                      | <b>OUTPUT</b>                                     |                         |                                                |
|-------|---------------------------------------------------|---------------------------------------------------|-------------------------|------------------------------------------------|
| Citra | Kelas                                             | Hasil<br>klasifikas<br>i                          | Confi<br>dence<br>Level | Kesimp<br>ulan                                 |
|       | <b>NORM</b><br>AL                                 | <b>NORM</b><br>AL                                 | 100                     | <b>VALI</b><br>D                               |
|       | <b>NORM</b><br>AL                                 | <b>NORM</b><br>AL                                 | 100                     | <b>VALI</b><br>D                               |
|       | <b>NORM</b><br>AL                                 | <b>NORM</b><br>AL                                 | 100                     | <b>VALI</b><br>D                               |
|       | <b>PNEUM</b><br><b>ONIA</b><br><b>BAKTE</b><br>RI | <b>PNEUM</b><br><b>ONIA</b><br><b>BAKTE</b><br>RI | 96.5<br>353             | <b>VALI</b><br>D                               |
|       | <b>PNEUM</b><br><b>ONIA</b><br><b>BAKTE</b><br>RI | <b>PNEUM</b><br><b>ONIA</b><br><b>BAKTE</b><br>RI | 97.4<br>824             | <b>VALI</b><br>D                               |
|       | <b>PNEUM</b><br><b>ONIA</b><br><b>BAKTE</b><br>RI | <b>PNEUM</b><br><b>ONIA</b><br><b>VIRUS</b>       | 94.2<br>71              | <b>TIDA</b><br>$\mathbf K$<br><b>VALI</b><br>D |
|       | <b>PNEUM</b><br><b>ONIA</b><br><b>COVID</b>       | <b>PNEUM</b><br><b>ONIA</b><br><b>COVID</b>       | 96.2<br>806             | <b>VALI</b><br>D                               |
|       | <b>PNEUM</b><br><b>ONIA</b><br>COVID              | <b>PNEUM</b><br><b>ONIA</b><br><b>COVID</b>       | 95.2<br>343             | <b>VALI</b><br>D                               |
|       | <b>PNEUM</b><br><b>ONIA</b><br><b>COVID</b>       | <b>PNEUM</b><br><b>ONIA</b><br><b>COVID</b>       | 100                     | <b>VALI</b><br>D                               |
|       | <b>PNEUM</b><br><b>ONIA</b><br>VIRUS              | <b>PNEUM</b><br><b>ONIA</b><br>VIRUS              | 96.6<br>914             | <b>VALI</b><br>D                               |
|       | <b>PNEUM</b><br><b>ONIA</b><br><b>VIRUS</b>       | <b>PNEUM</b><br><b>ONIA</b><br><b>VIRUS</b>       | 97.5<br>803             | <b>VALI</b><br>D                               |
|       | <b>PNEUM</b><br><b>ONIA</b><br><b>VIRUS</b>       | <b>PNEUM</b><br><b>ONIA</b><br><b>VIRUS</b>       | 100                     | <b>VALI</b><br>D                               |

Pada Tabel 8 merupakan rangkuman dan diperoleh jumlah data valid sebanyak 73, dan jumlah data yang tidak valid sebanyak 7. Dengan demikian persentase yang diperoleh :

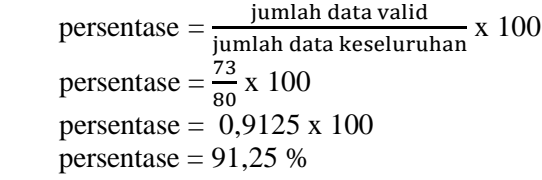

### **3.2 Tahap Ekstraksi Fitur Dan Klasifikasi Menggunakan VGG19 Pada Citra Yang Belum Di Proses Dengan ImageProcessing**

Pada tahap ekstraksi fitur VGG19 menggunakan citra yang belum di proses, tujuannya untuk mendapatkan perbandingan dengan citra yang belum diproses dan yang sudah diproses ketika diproses oleh VGG19. Dari hasil perbandingan, nantinya diambil dengan nilai akurasi tertinggi. Tabel 9 merupakan hasil dari *function model* atau *Mdl* yang ada di matlab untuk optimalisasi yang terdiri 30 tahap evaluasi

### **Tabel 9.** Hasil run optimalisasi SVM dengan fitur CNN (VGG19)

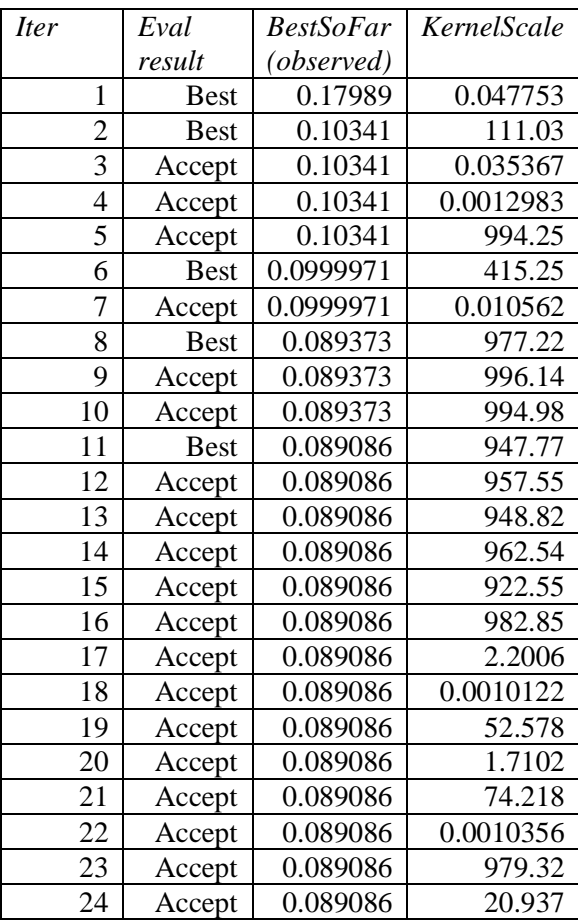

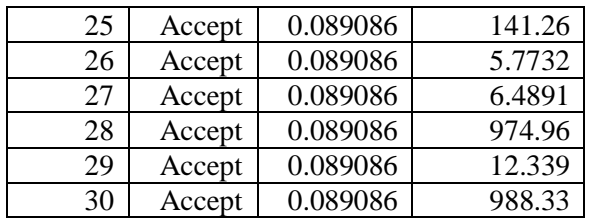

Pada Tabel 9 menjelaskan program memproses *function model* atau *Mdl* yang ada di matlab untuk optimalisasi yang terdiri 30 tahap evaluasi

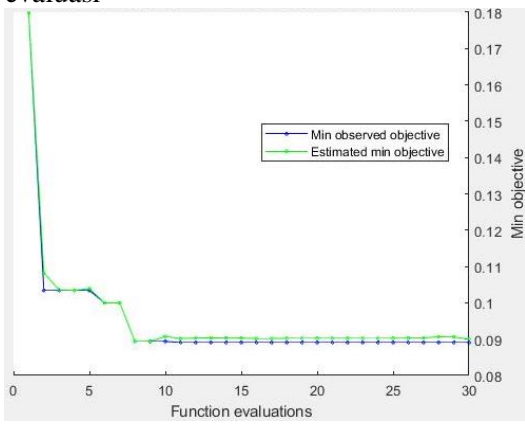

### **Gambar 9.** *Min objective Vs Number of function evaluations*

Pada Gambar 9 merupakan hasil pengujian mengunakan model dengan data test yang bisa dilihat pada Tabel 9

#### **Tabel 10.** Hasil run SVM dengan VGG19

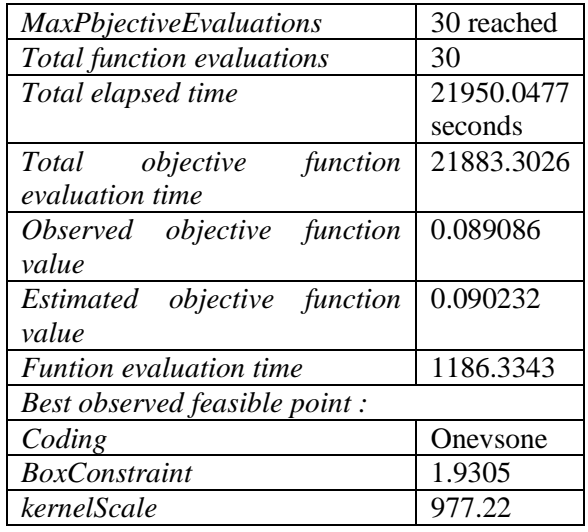

Pada Tabel 10 merupakan hasil setelah proses dari 30 tahap *optimalisasi* model atau *Mdl* yang terdapat beberapa informasi seperti total *objective function evaluation time* nya.

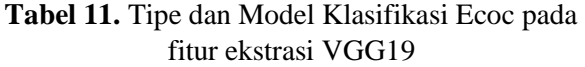

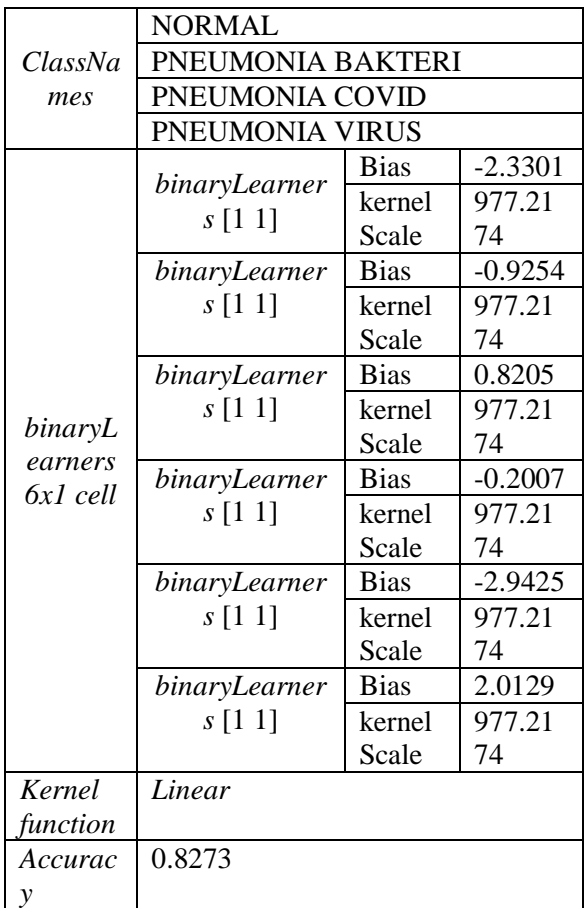

Pada Tabel 11 menjelaskan hasil akurasi yang diperoleh sebesar 82.26%,

**Tabel 12.** Hasil klasifikasi dengan VGG 19 pada data baru

| <b>INPUT</b> |                   | <b>OUTPUT</b>                   |                            |                |
|--------------|-------------------|---------------------------------|----------------------------|----------------|
| Citra        | Kelas             | Hasil<br>klasifika<br><b>S1</b> | Conf<br>idenc<br>e<br>Leve | Kesim<br>pulan |
|              | <b>NORM</b><br>AL | <b>NORM</b><br>AL.              | 96.1<br>372                | <b>VALI</b>    |

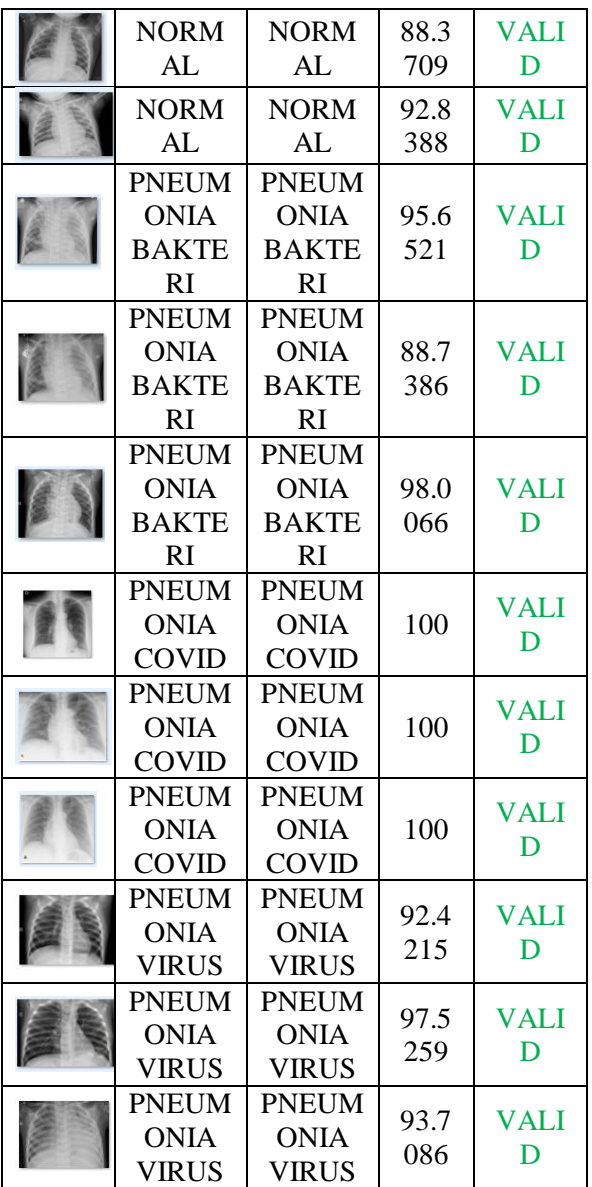

Pada Tabel 12 merupakan rangkuman dan diperoleh jumlah data valid sebanyak 64, dan jumlah data yang tidak valid sebanyak 16. Dengan demikian persentase yang diperoleh :

 $\text{personase} = \frac{\text{Jumian data vand}}{\text{jumlah data keseluruhan}} \times 100$ jumlah data valid persentase  $=\frac{64}{38}$  $\frac{64}{80}$  x 100 persentase =  $0,8 \times 100$ persentase  $= 80 %$ 

| <b>INPUT</b> |                             | <b>OUTPUT</b>               |       |                  |
|--------------|-----------------------------|-----------------------------|-------|------------------|
|              |                             |                             | Conf  |                  |
|              |                             | Hasil                       | idenc | Kesim            |
| Citra        | Kelas                       | klasifika                   | e     | pulan            |
|              |                             | si                          | Leve  |                  |
|              |                             |                             | 1     |                  |
|              | <b>NORM</b>                 | <b>NORM</b>                 | 100   | <b>VALI</b>      |
|              | AL                          | AL                          |       | D                |
|              | <b>NORM</b>                 | <b>NORM</b>                 |       | <b>VALI</b>      |
|              | AL                          | AL                          | 100   | D                |
|              | <b>NORM</b>                 | <b>NORM</b>                 |       | <b>VALI</b>      |
|              | AL                          | AL                          | 100   | D                |
|              | <b>PNEUM</b>                | <b>PNEUM</b>                |       |                  |
|              | <b>ONIA</b>                 | <b>ONIA</b>                 | 98.1  | <b>VALI</b>      |
|              | <b>BAKTE</b>                | <b>BAKTE</b>                | 969   | D                |
|              | RI                          | RI                          |       |                  |
|              | <b>PNEUM</b>                | <b>PNEUM</b>                |       |                  |
|              | <b>ONIA</b>                 | <b>ONIA</b>                 | 99.0  | <b>VALI</b>      |
|              | <b>BAKTE</b>                | <b>BAKTE</b>                | 628   | D                |
|              | RI                          | RI                          |       |                  |
|              | <b>PNEUM</b>                | <b>PNEUM</b>                |       | <b>TIDA</b>      |
|              | <b>ONIA</b>                 | <b>ONIA</b>                 | 91.8  | $\mathbf K$      |
|              | <b>BAKTE</b>                | <b>VIRUS</b>                | 316   | <b>VALI</b>      |
|              | RI                          |                             |       | D                |
|              | <b>PNEUM</b>                | <b>PNEUM</b>                | 97.9  | <b>VALI</b>      |
|              | <b>ONIA</b>                 | <b>ONIA</b>                 | 219   | D                |
|              | <b>COVID</b>                | <b>COVID</b>                |       |                  |
|              | <b>PNEUM</b><br><b>ONIA</b> | <b>PNEUM</b><br><b>ONIA</b> | 99.6  | <b>VALI</b>      |
|              | COVID                       | <b>COVID</b>                | 727   | D                |
|              | <b>PNEUM</b>                | <b>PNEUM</b>                |       |                  |
|              | <b>ONIA</b>                 | <b>ONIA</b>                 | 99.4  | <b>VALI</b>      |
|              | COVID                       | COVID                       | 370   | D                |
|              | <b>PNEUM</b>                | <b>PNEUM</b>                |       |                  |
|              | <b>ONIA</b>                 | <b>ONIA</b>                 | 97.0  | <b>VALI</b>      |
|              | <b>VIRUS</b>                | <b>VIRUS</b>                | 932   | D                |
|              | <b>PNEUM</b>                | <b>PNEUM</b>                | 97.7  |                  |
|              | <b>ONIA</b>                 | <b>ONIA</b>                 | 305   | <b>VALI</b><br>D |
|              | <b>VIRUS</b>                | <b>VIRUS</b>                |       |                  |
|              | <b>PNEUM</b>                | <b>PNEUM</b>                | 92.5  | VALI             |
|              | <b>ONIA</b>                 | <b>ONIA</b>                 | 233   | D                |
|              | <b>VIRUS</b>                | <b>VIRUS</b>                |       |                  |

**Tabel 13.** Hasil klasifikasi dengan VGG 19 pada data train

Pada Tabel 13 merupakan rangkuman dan diperoleh jumlah data valid sebanyak 75, dan jumlah data yang tidak valid sebanyak 5. Dengan demikian persentase yang diperoleh :

 $\text{persontase} = \frac{\text{jumlah data valid}}{\text{jumlah data keseluruhan}} \times 100$ persentase  $=\frac{75}{28}$  $\frac{75}{80}$  x 100 persentase =  $0,9375 \times 100$ persentase  $= 93,75$  %

### **3.3 Tahap Ekstraksi Fitur Dan Klasifikasi Menggunakan Alexnet Pada Citra Yang Sudah Di Proses Dengan ImageProcessing**

Pada tahap ekstraksi fitur AlexNet menggunakan citra yang sudah di proses, tujuannya untuk mendapatkan perbandingan dengan citra yang belum diproses dan yang sudah diproses ketika diproses oleh Alexnet. Dari hasil perbandingan, nantinya diambil dengan nilai akurasi tertinggi. Tabel 14 merupakan hasil dari *function model* atau *Mdl* yang ada di matlab untuk *optimalisasi* yang terdiri 30 tahap evaluasi

**Tabel 14.** Hasil run optimalisasi SVM dengan fitur CNN (Alexnet)

| Iter |                         | Eval        | <b>BestSoFar</b> | KernelScale |
|------|-------------------------|-------------|------------------|-------------|
|      |                         | result      | (observed)       |             |
|      | 1                       | <b>Best</b> | 0,10208          | 62,59       |
|      | $\overline{c}$          | Accept      | 0,10208          | 0,02109     |
|      | $\overline{\mathbf{3}}$ | Accept      | 0,10208          | 0,76817     |
|      | 4                       | Accept      | 0,10208          | 0,0026892   |
|      | 5                       | Accept      | 0,10208          | 63,862      |
| Iter |                         | Eval        | <b>BestSoFar</b> | KernelScale |
|      |                         | result      | (observed)       |             |
|      | 6                       | Accept      | 0,10208          | 35,719      |
|      | 7                       | Accept      | 0,10208          | 723,03      |
|      | 8                       | Accept      | 0,10208          | 8,6909      |
|      | 9                       | Accept      | 0,10208          | 723,29      |
|      | 10                      | Accept      | 0,10208          | 124,44      |
|      | 11                      | Accept      | 0,10208          | 3,7033      |
|      | 12                      | Accept      | 0,10208          | 19,953      |
|      | 13                      | Accept      | 0,10208          | 35,578      |
|      | 14                      | Accept      | 0,10208          | 18,535      |
|      | 15                      | Accept      | 0,10208          | 10,623      |
|      | 16                      | Accept      | 0,10208          | 21,325      |
|      | 17                      | Accept      | 0,10208          | 13,53       |
|      | 18                      | Accept      | 0,10208          | 43,177      |
|      | 19                      | Accept      | 0,10208          | 226,13      |
|      | 20                      | Accept      | 0,10208          | 8,3817      |
|      | 21                      | Accept      | 0,10208          | 875.45      |
|      | 22                      | Accept      | 0,10208          | 1.2239      |
|      | 23                      | Accept      | 0,10208          | 0.90265     |

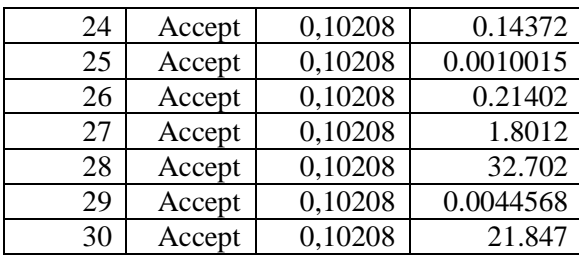

Pada Tabel 14 menjelaskan program memproses *function model* atau *Mdl* yang ada di matlab untuk *optimalisasi* yang terdiri 30 tahap evaluasi

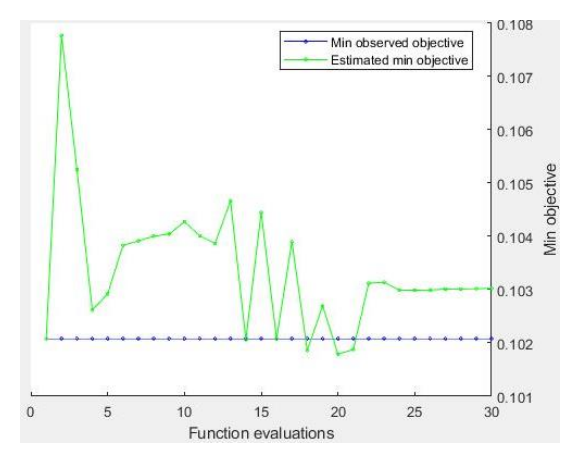

**Gambar 10.** *Min objective Vs Number of function evaluations*

Pada Gambar 10 merupakan hasil pengujian mengunakan model dengan data test yang bisa dilihat pada Tabel 14

### **Tabel 15**. Hasil run SVM dengan fitur CNN (Alexnet)

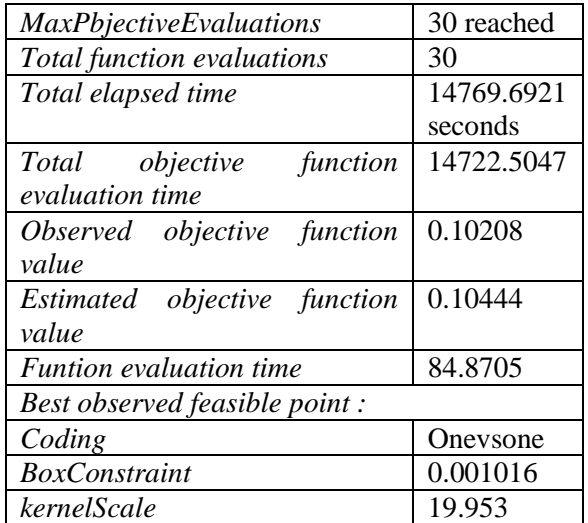

Pada Tabel 15 merupakan hasil setelah proses dari 30 tahap *optimalisasi model* atau *Mdl* yang terdapat beberapa informasi seperti total *objective function evaluation time* nya.

### **Tabel 16.** Tipe dan Model Klasifikasi *Ecoc* pada fitur ekstrasi Alexnet

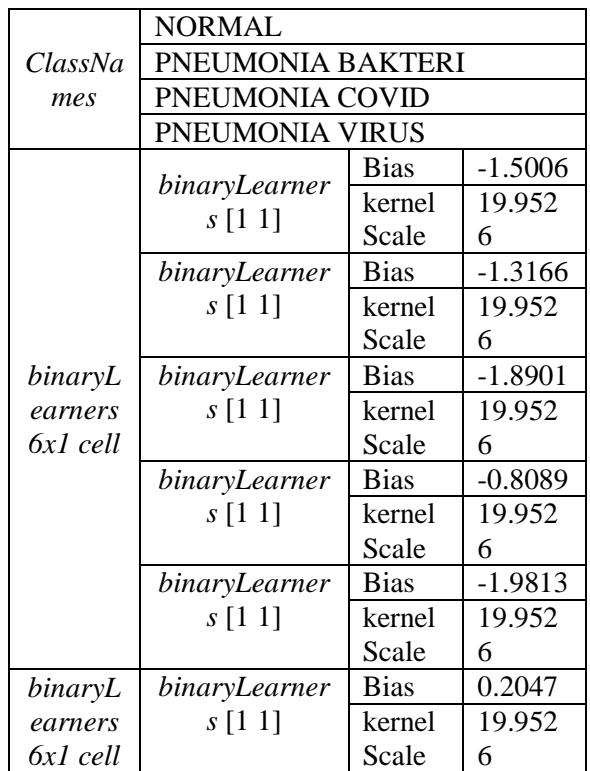

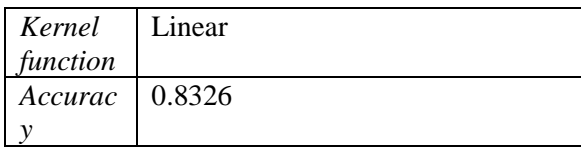

Pada Tabel 16 menjelaskan hasil akurasi yang diperoleh sebesar 83.26%.

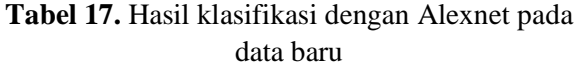

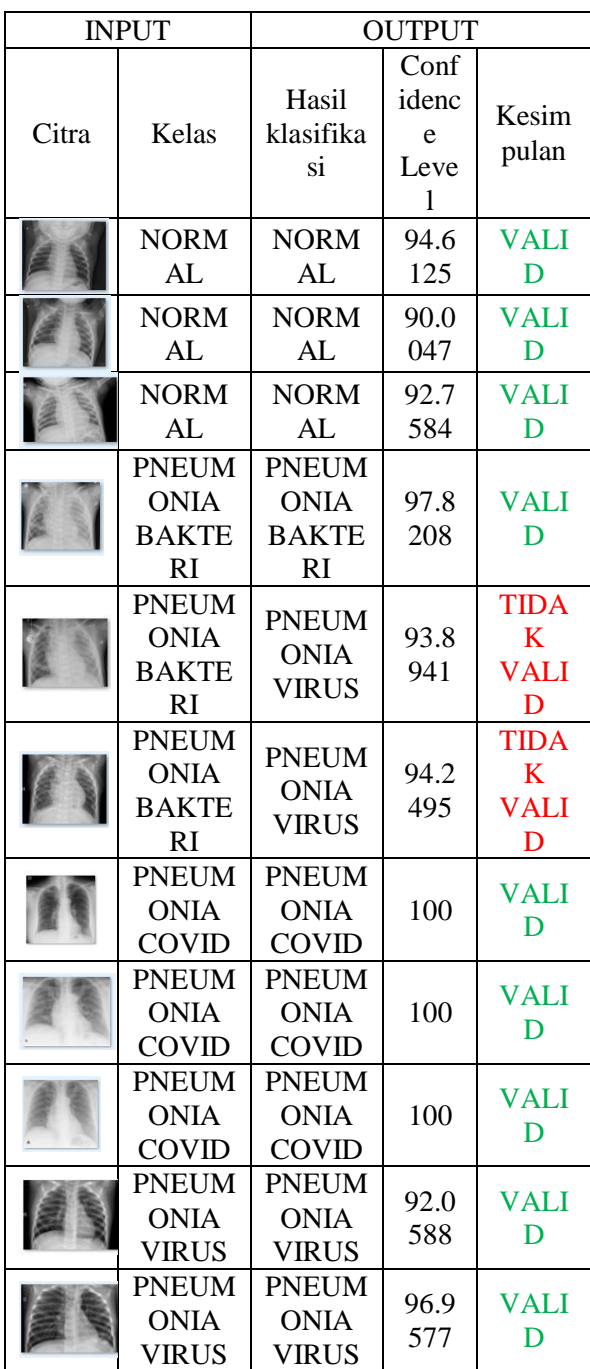

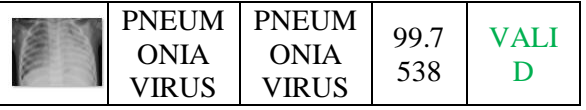

Pada Tabel 17 merupakan rangkuman dan diperoleh jumlah data valid sebanyak 65, dan jumlah data yang tidak valid sebanyak 15. Dengan demikian persentase yang diperoleh :  $\text{persontase} = \frac{\text{jumlah data valid}}{\text{jumlah data keseluruhan}} \times 100$ persentase  $=\frac{65}{36}$  $\frac{65}{80}$  x 100 persentase =  $0,8125 \times 100$ persentase  $= 81,25 %$ 

## **Tabel 18.** Hasil klasifikasi dengan Alexnet pada data train

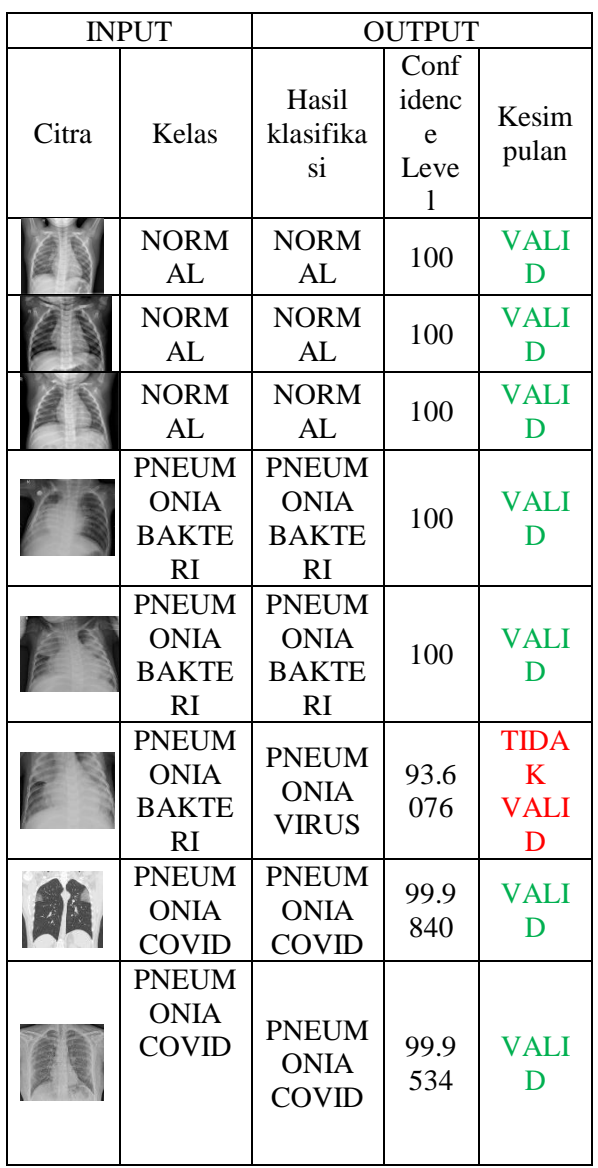

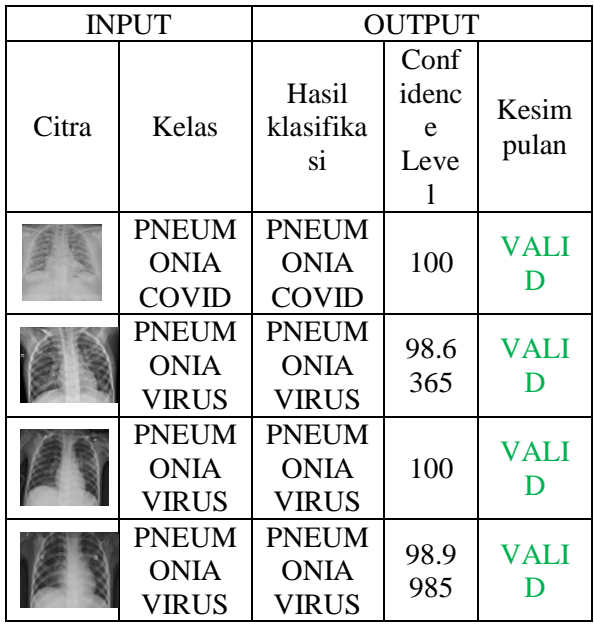

Pada Tabel 18 merupakan rangkuman dan diperoleh jumlah data valid sebanyak 75, dan jumlah data yang tidak valid sebanyak 5. Dengan demikian persentase yang diperoleh :

 $\text{personase} = \frac{\text{Jumian data vand}}{\text{jumlah data keseluruhan}} \times 100$ jumlah data valid persentase  $=\frac{75}{28}$  $\frac{75}{80}$  x 100 persentase =  $0,9375 \times 100$ persentase  $= 93,75$  %

### **3.4 Tahap Ekstraksi Fitur Dan Klasifikasi Menggunakan VGG19 Pada Citra Yang Sudah Di Proses Dengan ImageProcessing**

Pada tahap ekstraksi fitur VGG19 menggunakan citra yang sudah di proses, tujuannya untuk mendapatkan perbandingan dengan citra yang belum diproses dan yang sudah diproses ketika diproses oleh VGG19. Dari hasil perbandingan, nantinya diambil dengan nilai akurasi tertinggi. Tabel 19 merupakan hasil dari *function model* atau *Mdl* yang ada di matlab untuk optimalisasi yang terdiri 30 tahap evaluasi

**Tabel 19.** Hasil run optimalisasi SVM dengan fitur CNN (VGG19)

| <i>Iter</i> | Eval<br>result | <b>BestSoFar</b><br>(observed) | KernelScale |
|-------------|----------------|--------------------------------|-------------|
|             | Best           | 0,089535                       | 62,59       |
|             | Accept         | 0,089535                       | 0.02109     |

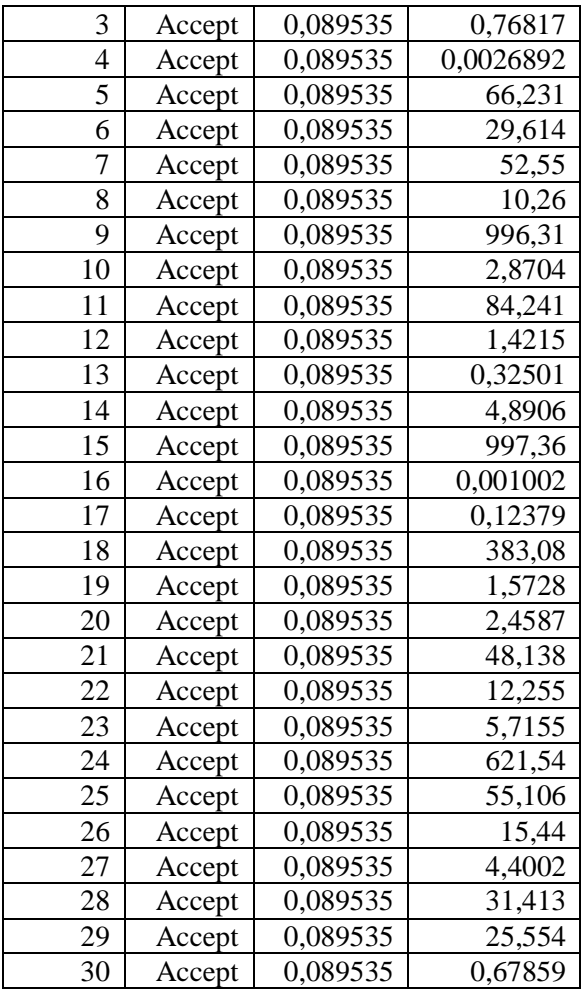

Pada Tabel 19 menjelaskan program memproses *function model* atau *Mdl* yang ada di matlab untuk optimalisasi yang terdiri 30 tahap evaluasi

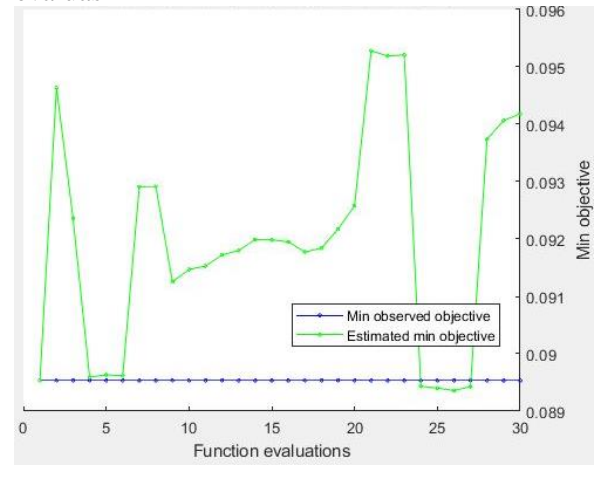

**Gambar 11.** *Min objective Vs Number of function evaluations*

Pada Gambar 11 merupakan hasil pengujian mengunakan model dengan data test yang bisa dilihat pada Tabel 19.

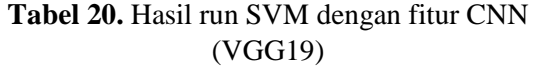

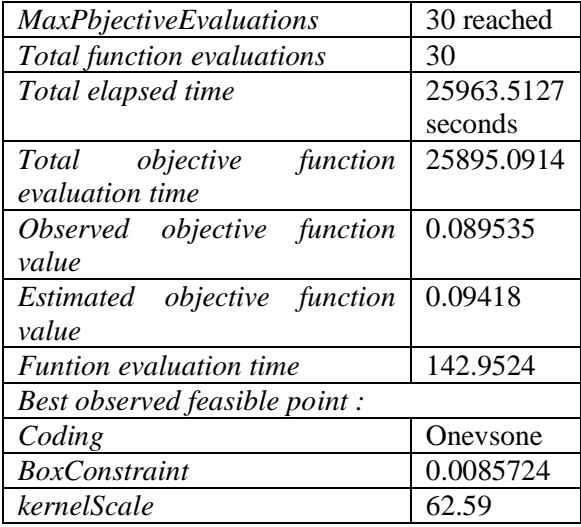

Pada Tabel 20 merupakan hasil setelah proses dari 30 tahap *optimalisasi model* atau *Mdl* yang terdapat beberapa informasi seperti total *objective function evaluation time* nya.

**Tabel 21.** Tipe dan Model Klasifikasi *Ecoc* pada fitur ekstrasi VGG19

|          | <b>NORMAL</b>     |                 |                       |  |  |  |
|----------|-------------------|-----------------|-----------------------|--|--|--|
| ClassNa  | PNEUMONIA BAKTERI |                 |                       |  |  |  |
| mes      |                   | PNEUMONIA COVID |                       |  |  |  |
|          | PNEUMONIA VIRUS   |                 |                       |  |  |  |
|          |                   | <b>Bias</b>     | $-0.0711$             |  |  |  |
|          | binaryLearner     | kernel          | 62.589                |  |  |  |
|          | s[11]             | Scale           | 6                     |  |  |  |
|          | binaryLearner     | <b>Bias</b>     |                       |  |  |  |
|          | s[11]             |                 | 0.0049                |  |  |  |
|          |                   |                 | 6                     |  |  |  |
| binaryL  |                   | kernel          | 62.589                |  |  |  |
| earners  |                   | Scale           | 6                     |  |  |  |
| 6x1 cell | binaryLearner     | <b>Bias</b>     |                       |  |  |  |
|          | s[11]             |                 | 0.0751                |  |  |  |
|          |                   |                 | $\mathcal{D}_{\cdot}$ |  |  |  |
|          |                   | kernel          | 62.589                |  |  |  |
|          |                   | Scale           | 6                     |  |  |  |
|          |                   | <b>Bias</b>     | $-0.9029$             |  |  |  |

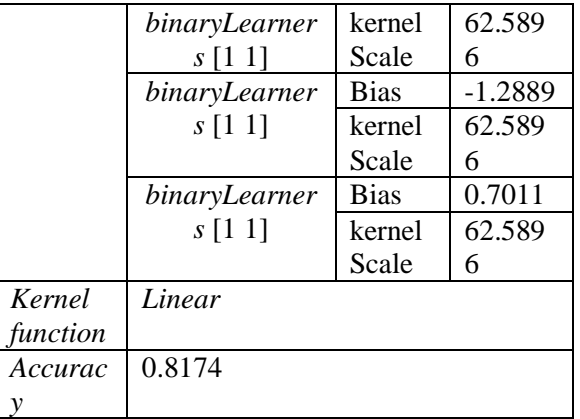

Pada Tabel 21 menjelaskan hasil akurasi yang diperoleh sebesar 81.74%.

**Tabel 22.** Hasil klasifikasi dengan VGG19 pada data baru

|       | <b>INPUT</b>                                             | <b>OUTPUT</b>                                            |                                 |                                      |
|-------|----------------------------------------------------------|----------------------------------------------------------|---------------------------------|--------------------------------------|
| Citra | Kelas                                                    | Hasil<br>klasifika<br>si                                 | Conf<br>idenc<br>e<br>Leve<br>1 | Kesim<br>pulan                       |
|       | <b>NORM</b><br>AL                                        | <b>NORM</b><br>AL                                        | 97.6<br>970                     | <b>VALI</b><br>D                     |
|       | <b>NORM</b><br>AI.                                       | <b>PNEUM</b><br><b>ONIA</b><br><b>VIRUS</b>              | 88.7<br>647                     | <b>TIDA</b><br>K<br><b>VALI</b><br>D |
|       | <b>NORM</b><br>AL                                        | <b>NORM</b><br>AL                                        | 92.1<br>456                     | <b>VALI</b><br>D                     |
|       | <b>PNEUM</b><br><b>ONIA</b><br><b>BAKTE</b><br>RI        | <b>PNEUM</b><br><b>ONIA</b><br><b>BAKTE</b><br>RI        | 99.0<br>187                     | <b>VALI</b><br>D                     |
|       | <b>PNEUM</b><br><b>ONIA</b><br><b>BAKTE</b><br><b>RI</b> | <b>PNEUM</b><br><b>ONIA</b><br><b>BAKTE</b><br><b>RI</b> | 94.2<br>226                     | <b>VALI</b><br>D                     |
|       | <b>PNEUM</b><br><b>ONIA</b><br><b>BAKTE</b><br>RI        | <b>PNEUM</b><br><b>ONIA</b><br><b>BAKTE</b><br>RI        | 97.1<br>831                     | <b>VALI</b><br>D                     |
|       | <b>PNEUM</b><br><b>ONIA</b><br><b>COVID</b>              | <b>PNEUM</b><br><b>ONIA</b><br><b>COVID</b>              | 100                             | <b>VALI</b><br>D                     |

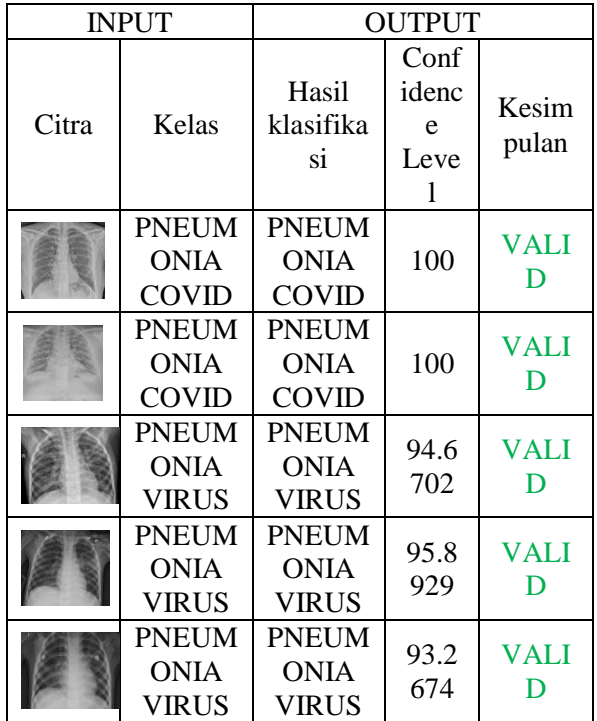

Pada Tabel 22 merupakan rangkuman dan diperoleh jumlah data valid sebanyak 63, dan jumlah data yang tidak valid sebanyak 17. Dengan demikian persentase yang diperoleh :  $\text{persontase} = \frac{\text{jumlah data valid}}{\text{jumlah data keseluruhan}} \times 100$ persentase  $=\frac{63}{36}$  $\frac{85}{80}$  x 100 persentase =  $0,7875 \times 100$ persentase  $= 78,75%$ 

**Tabel 23.** Hasil klasifikasi dengan VGG19 pada data train

| <b>INPUT</b> |                             |                             | <b>OUTPUT</b>              |                  |
|--------------|-----------------------------|-----------------------------|----------------------------|------------------|
| Citra        | Kelas                       | Hasil<br>klasifika<br>si    | Conf<br>idenc<br>e<br>Leve | Kesim<br>pulan   |
|              | <b>NORM</b><br>AI.          | <b>NORM</b><br>AL           | 100                        | <b>VALI</b><br>D |
|              | <b>NORM</b><br>AI.          | <b>NORM</b><br>AL           | 100                        | <b>VALI</b><br>D |
|              | <b>NORM</b><br>AL           | <b>NORM</b><br>AL           | 100                        | <b>VALI</b><br>D |
|              | <b>PNEUM</b><br><b>ONIA</b> | <b>PNEUM</b><br><b>ONIA</b> | 100                        | <b>VALI</b>      |

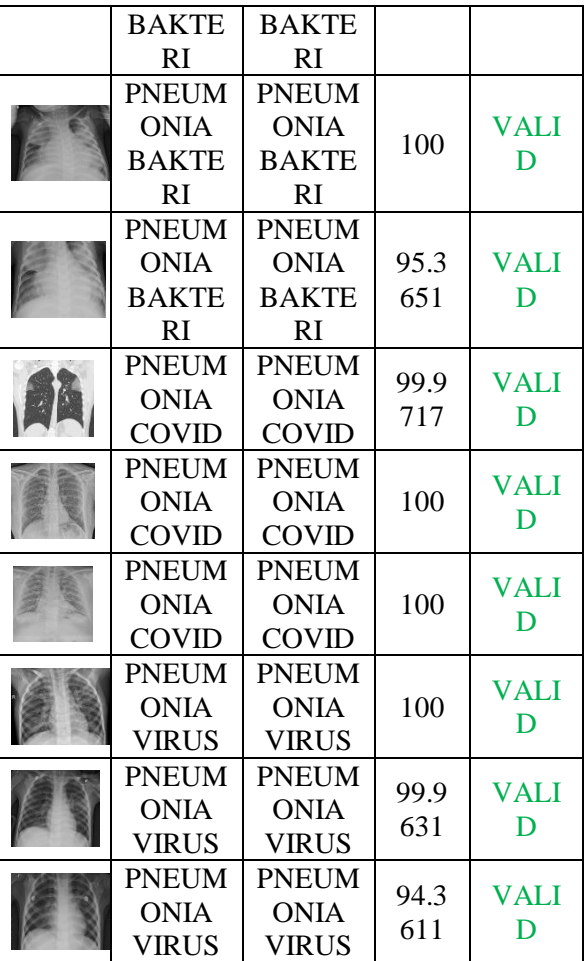

Pada Tabel 23 merupakan rangkuman dan diperoleh jumlah data valid sebanyak 78, dan jumlah data yang tidak valid sebanyak 2. Dengan demikian persentase yang diperoleh :

 $\text{personase} = \frac{\text{Jumian data vand}}{\text{jumlah data keseluruhan}} \times 100$ jumlah data valid persentase  $=\frac{78}{28}$  $\frac{78}{80}$  x 100 persentase =  $0,975 \times 100$ persentase  $= 97.5 %$ 

#### **4. KESIMPULAN**

Pada Bab sebelumnya didapati hasil keseluruhan dari uji akurasi menggunakan fitur alexnet dan VGG 19 pada data baru dan data train yang berjumlah 20 citra pada masing-masing yang diujikan dengan citra sebelum di proses image dan sesudah yang semuanya terangkum .pada Tabel 24

**Tabel 24.** Hasil Akurasi

|                   | Non<br><b>ImageProcessing</b> |              | <b>ImageProcessing</b> |                        |
|-------------------|-------------------------------|--------------|------------------------|------------------------|
|                   | AlexNe                        | ${\rm VGG1}$ | AlexNe                 | VGG1                   |
|                   |                               |              |                        |                        |
| Dat<br>a<br>baru  | 73,75%                        | 80%          | 81,25%                 | 78,75<br>$\frac{0}{0}$ |
| Dat<br>a<br>train | 91,25%                        | 93,75%       | 93,75%                 | 97,5%                  |

Pada Tabel 4.24 diperoleh hasil akurasi dari masing-masing fitur, data untuk tes, dan penggunakaan *image processing* dan *non image processing* yang kemudian dijumlahkan untuk mendapatkan hasil rata-rata. Dengan demikian hasil rata-rata yang diperoleh : rata-rata =

73,75+ 91,25+ 80 + 93,75+ 81,25+ 93,75+ 78,75+ 97,5 8

rata-rata  $=\frac{690}{9}$ 8 rata-rata  $= 86,25$ 

**Tabel 25.** Keberadaan citra sesuai kelasnya dengan non *imageprocessing*

|            | <b>NORM</b> | <b>BAKTE</b> | <b>COVI</b> | <b>VIR</b> |
|------------|-------------|--------------|-------------|------------|
|            | AL          | <b>RI</b>    | D           | <b>US</b>  |
| <b>NOR</b> |             |              | Tidak       |            |
| <b>MA</b>  |             |              | ada         |            |
| L          |             |              |             |            |
| <b>BAK</b> |             |              | Tidak       |            |
| <b>TER</b> |             |              | ada         |            |
|            |             |              |             |            |
| COV        | Tidak       | Tidak        |             | Tida       |
| ID         | ada         | ada          |             | k ada      |
| <b>VIR</b> | Tidak       |              | Tidak       |            |
| <b>US</b>  | ada         |              | ada         |            |

Pada Tabel 25 menjelaskan tentang baris pada masing-masing kelas jika diproses terindentifikasi masuk kedalam kelas yang lain atau tidak, adanya gambar chest x-ray pada kolom kelas vertikal menandakan bahwa kelas tersebut terindentifikasi juga pada kelas yang lain sesuai nama kelas vertikal. Pada tabel ini menggunakan dengan tanpa diterapkannya *image processing*

**Tabel 26.** Keberadaan citra sesuai kelasnya dengan imageprocessing

|            | <b>NORMA</b> | <b>BAKTE</b> | COV   | <b>VIR</b> |
|------------|--------------|--------------|-------|------------|
|            | L            | RI           | ID    | US         |
| <b>NOR</b> |              | Tidak        | Tida  |            |
| <b>MA</b>  |              | ada          | k ada |            |
| L          |              |              |       |            |
| <b>BAK</b> |              |              | Tida  |            |
| <b>TER</b> |              |              | k ada |            |
|            |              |              |       |            |
| COV        | Tidak ada    | Tidak        |       | Tida       |
| ID         |              | ada          |       | k ada      |
| <b>VIR</b> | Tidak ada    |              | Tida  |            |
| US         |              |              | k ada |            |

Pada Tabel 4.26 menjelaskan tentang baris pada masing-masing kelas jika diproses terindentifikasi masuk kedalam kelas yang lain atau tidak, adanya gambar chest x-ray pada kolom kelas vertikal menandakan bahwa kelas tersebut terindentifikasi juga pada kelas yang lain sesuai nama kelas vertikal. Pada tabel ini menggunakan dengan diterapkannya *image processing.* 

Perbedaan yang didapat dari Tabel 4.25 dan Tabel 4.26 terletak pada kelas normal yang terindentifikasi dengan kelas bakteri.

Kesimpulan yang didapat dari penelitian menggunakan metode CNN dan SVM dengan imageprocessing ialah :

- 1. Dengan menerapkan teknik perbaikan kualitas gambar dengan meningkatkan ruang warna yang terbatas pada gambar chest x-ray dapat meningkatkan akurasi pada saat melakukan deteksi pneumonia
- 2. Ekstraksi fitur dengan model Alexnet lebih unggul atau lebih tinggi akurasi yang dimiliki dibandingkan dengan model VGG-19 pada metode *Convolutional Neural Networks* (CNN) untuk ekstraksi fitur.
- 3. Hasil Implementasi sebuah metode *Support Vector Machine* (SVM) pada klasifikasi memperoleh hasil akurasi ratarata 86,25

#### **REFERENSI**

- [1] M. Toğaçar, B. Ergen, and Z. Cömert, "A Deep Feature Learning Model for Pneumonia Detection Applying a Combination of mRMR Feature Selection and Machine Learning Models," *Irbm*, vol. 1, pp. 1–11, 2019, doi: 10.1016/j.irbm.2019.10.006.
- [2] D. Y. Urey, C. J. Saul, C. D. Taktakoglu, and C. V Apr, "Early Diagnosis of Pneumonia with Deep Learning."
- [3] W. Wibowo, R. H. Putranto, W. Widianto, and S. Sahir, "Situasi Pneumonia Di Wilayah Kerja Dinas Kesehatan Kabupaten Gowa Sulawesi Selatan Tahun 2017," *Media Kesehat. Politek. Kesehat. Makassar*, vol. 13, no.

2, p. 34, 2018, doi: 10.32382/medkes.v13i2.691.

- [4] X. Wang, Y. Peng, L. Lu, Z. Lu, M. Bagheri, and R. M. Summers, "ChestXray: Hospital-Scale Chest X-ray Database and Benchmarks on Weakly Supervised Classification and Localization of Common Thorax Diseases," *Adv. Comput. Vis. Pattern Recognit.*, pp. 369– 392, 2019, doi: 10.1007/978-3-030- 13969-8\_18.
- [5] A. Krizhevsky, I. Sutskever, and G. E. Hinton, "ImageNet classification with deep convolutional neural networks," *Commun. ACM*, vol. 60, no. 6, pp. 84–90, 2017, doi: 10.1145/3065386.